# Clase virtual: la estructura del grafito

El ejemplo desarrollado a continuación está basado en el problema 1 de la guía adicional. La primera parte aborda los pasos habituales para la resolución de este tipo de problemas, donde partimos de una estructura conocida y elaboramos su descripción en los espacios real y recíproco. Luego, sobre estos resultados investigaremos datos reales para realimentar el modelo de partida.

**Nota:** dado que la letra k aparece como índice de Miller, vamos a usar  $\bf{K}$  para referirnos al vector de onda de rayos  $X \times Q$  para los vectores del espacio recíproco.

## Red directa y vectores primitivos

El grafito es una de las estructuras que adopta el carbono. Está formado por capas de grafeno d´ebilmente unidas entre s´ı. Cada capa de grafeno posee una estructura tipo panal de abejas, como la que se muestra en la figura 1). Aquí el parámetro a denota la distancia a primeros vecinos. Podemos observar que el vector de traslación  $d_2$  lleva de un punto de la red (rojo) a otro (azul), pero si repetimos la traslación  $\mathbf{d}_2$  desde este punto, no encontramos un nuevo punto de la red. Por lo tanto, no es una red de Bravais y debemos describirla como una red con base.

En la figura 1 los colores rojo y azul denotan dos subredes, cada cual es una red de Bravais. En la ligura 1 los colores rojo y azul dellotan dos subredes, cada cual es una red de bravais.<br>En particular, son dos redes triangulares (de parámetro  $\sqrt{3}a$ ) desplazadas  $\mathbf{d}_2$  una respecto de la otra. Entonces, podemos elegir los vectores primitivos de la red triangular

$$
\mathbf{a}_1 = \frac{3}{2}a\hat{x} + \frac{\sqrt{3}}{2}a\hat{y};\tag{1}
$$

$$
\mathbf{a}_2 = -\frac{3}{2}a\hat{x} + \frac{\sqrt{3}}{2}a\hat{y} \tag{2}
$$

y la base

$$
\mathbf{d}_1 = 0; \tag{3}
$$

$$
\mathbf{d}_2 = a\hat{x}.\tag{4}
$$

Para describir el apilamiento de estas capas bidimensionales, introducimos un tercer vector primitivo. Vamos a asumir, en principio, que las capas se apilan alineadas (veremos luego si en realidad es así), con una separación c entre capas. Por lo tanto, tomamos como vector primitivo  $\mathbf{a}_3 = c\hat{z}$ .

#### Red recíproca y factor de estructura

Para hallar los vectores de la red recíproca aplicamos la receta habitual:

$$
\mathbf{b}_1 = \frac{2\pi}{V} \ \mathbf{a}_2 \times \mathbf{a}_3 = \frac{2\pi}{3a} (\hat{x} - \sqrt{3}\hat{y}), \tag{5}
$$

$$
\mathbf{b}_2 = \frac{2\pi}{V} \mathbf{a}_3 \times \mathbf{a}_1 = \frac{2\pi}{3a} (\hat{x} + \sqrt{3}\hat{y}), \tag{6}
$$

$$
\mathbf{b}_3 = \frac{2\pi}{V} \ \mathbf{a}_1 \times \mathbf{a}_2 = \frac{2\pi}{c},\tag{7}
$$

donde  $V = \mathbf{a}_1 \cdot \mathbf{a}_2 \times \mathbf{a}_3$  es el volumen de la celda unidad. En la figura 2 podemos ver que los vectores recíprocos  $\mathbf{b}_1$  y  $\mathbf{b}_2$  generan una red triangular de parámetro  $4\pi/(3a)$ , cuyos ejes están rotados 90◦ con respecto a los ejes de la red triangular primitiva en el espacio real. El tercer vector,  $\mathbf{b}_3$ , simplemente describe la periodicidad dada por el apilamiento en la dirección z.

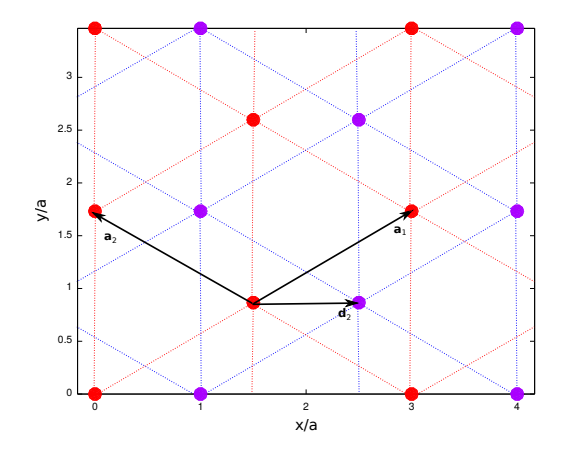

Figura 1: Red bidimensional tipo panal de abejas. Los colores denotan las dos subredes triangulares que la conforman.

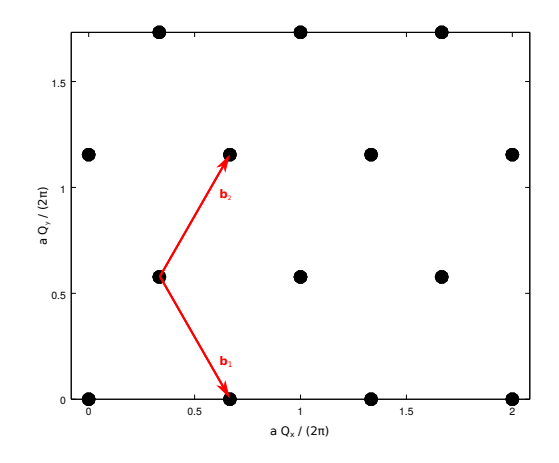

Figura 2: Corte sobre el plano xy de la red recíproca, donde se muestran los vectores primitivos.

Dado que hallamos los vectores recíprocos a partir de la red de Bravais subvacente, esta red se corresponde con la red recíproca de las subredes triangulares. Entonces ¿en qué se diferencian el espacio recíproco de una red triangular y el de una red tipo panal de abejas? ¡En el factor de estructura!

En una red de Bavais *auténtica*, todos los puntos del espacio recíproco son equivalentes, así como lo son en el espacio real. Cuando la red directa no es de Bravais, es necesario asignarle a cada punto del espacio recíproco un factor de estructura que contiene la información de la base (que hasta ahora no había aparecido en el espacio recíproco). Para cada vector del espacio recíproco,

$$
\mathbf{Q}_{khl} = k \mathbf{b}_1 + h \mathbf{b}_2 + l \mathbf{b}_3,\tag{8}
$$

el factor de estructura correspondiente es la transformada de Fourier de la distribución e el espacio real, evaluada en dicho punto del espacio recíproco. Es decir,

$$
S_{khl} = \sum_{j=1}^{n} \exp(i\mathbf{Q}_{khl} \cdot \mathbf{d}_j), \tag{9}
$$

donde  $\mathbf{d}_i$  ( $j = 1, \ldots, n$ ) son los vectores de la base. Evaluando la suma para el caso que estamos estudiando, obtenemos

$$
S_{khl} = 1 + \exp\left(2\pi i \frac{k+h}{3}\right). \tag{10}
$$

Podemos ver que, en este caso,  $S_{khl}$  toma valores complejos, no depende de  $l$  y no se anula para ninguna combinación entera de  $k \, y \, h$ . En la figura se reproduce el espacio recíproco, pero identificando cada punto con los índices  $k, h$  correspondientes (para l fijo) y su factor de estructura (señalado por el color).

Propuesta Repitan el procedimiento realizado hasta acá, partiendo de una celda primitiva ortorr´ombica (con vectores primitivos en las direcciones cartesianas) con la base adecuada.  $i_{\rm c}$ Cambian los índices de los puntos del espacio recíproco?  $i_{\rm c}$ Cambia el factor de estructura para un dado vector recíproco?

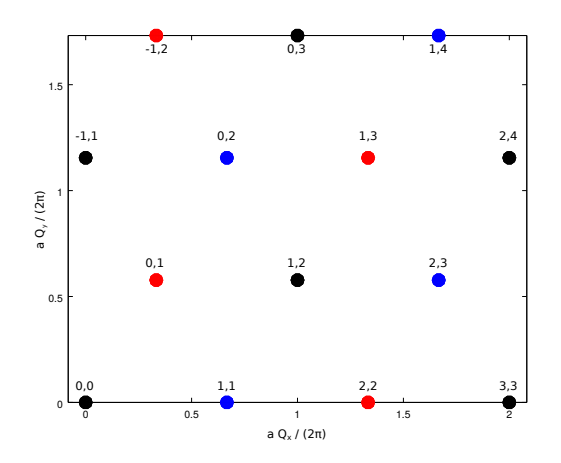

Figura 3: Corte sobre el plano xy de la red recíproca, donde se señalan los índices de Miller  $(k, h)$  y el factor de estructura correspondientes a cada punto:

$$
S_{hkl} = \begin{cases} 2 & (h+k=3m) \\ (1+i\sqrt{3})/2 & (h+k=3m+1) \\ (1-i\sqrt{3})/2 & (h+k=3m+2) \end{cases}
$$

## Rayos X y difractograma de polvo

Ahora vamos a *simular* un experimento de difracción de polvo, utilizando los resultados anteriores. Sabemos que la condición de difracción, para una familia de planos espaciada una distancia d, viene dada por la ley de Bragg,

$$
2d\sin(\theta) = m\lambda,\tag{11}
$$

donde  $\theta$  es el ángulo de incidencia con respecto a los planos,  $\lambda$  es la longitud de onda de la radiación y  $m$  es un número entero. Esta condición podía reescribirse en términos de los módulos de los vectores recíprocos como

$$
\sin(\theta) = \frac{Q}{2K},\tag{12}
$$

con  $K = 2\pi/\lambda$ . El hecho de utilizar polvo garantiza que el haz incidente de rayos X encuentra un conjunto de peque˜nos cristales con todas las orientaciones posibles. Es por eso que pudimos escribir la condición de Bragg en forma escalar, sin tener en cuenta la dirección de los vectores recíprocos. El resultado de esto será un patrón de difracción de anillos, donde cada anillo subtiende un cono de ángulo  $2\theta$  con respecto al haz incidente (figura 4), correspondiente a una dada separación entre planos.

Para identificar en qué orden aparecerán los anillos correspondientes a cada familia de planos, es necesario ordenar los vectores recíprocos por su módulo. Para esto vamos a calcular el módulo de los primeros vectores recíprocos en términos de  $a \, y \, c$ ,

$$
\left(\frac{Q_{hkl}}{2\pi}\right)^2 = \frac{4}{9}\frac{h^2 + k^2 - hk}{a^2} + \frac{l^2}{c^2}.
$$
\n(13)

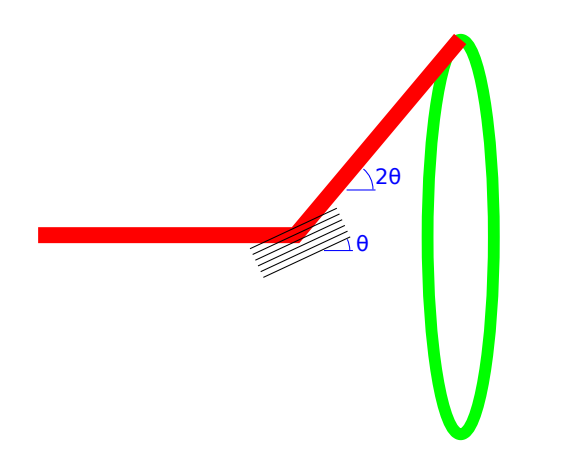

Figura 4: Una familia de planos en la condición de Bragg poduce una reflexión (máximo de difracción) en un ángulo  $2\theta$  con respecto al haz incidente (rojo). En una muestra de polvo, estos planos pueden encontrarse en múltiples orientaciones, produciendo un cono de reflexión (verde).

Para poder ordenarlos, vamos a *asumir* la relación  $c/a = 2.5$  (tomamos este valor *como si fuera*  $un \, dato$ ). De esta forma, los primeros  $20$  vectores recíprocos quedan ordenados como se muestra en la tabla 1.

En la tabla 1 aparecen, además, el factor de estructura en módulo cuadrado y una estimación de las distancias interplanares, en unidades de  $a$ . Esta información nos será útil para predecir las intensidades relativas de cada máximo de difracción, ya que la contribución de cada familia de planos es proporcional a  $|S_{hkl}|^2$ . Por otro lado, vemos que algunas distancias se repiten en más de una familia de planos. Por lo tanto, todas estas familias darán lugar a un máximo de difracción para el mismo ángulo  $2\theta$ , sumando sus intensidades. Así podemos calcular las intensidades esperadas en cada ángulo  $2\theta$  que satisface la ley de Bragg sumando los  $|S_{hkl}|^2$  de todas las familias cuya distancia se corresponda. Las intensidades obtenidas de esta forma se listan en la tabla 2.

Tabla 1: Listado de los primeros 20 vectores recíprocos, ordenados por módulo ascendente, con su correspondiente factor de estructura y distancias interplanares. Para el ordenamiento y el cálculo de las distancias interplanares se asumió  $c/a = 2.5$ . Cada par de vectores opuestos (por ejemplo, 001 y 00 $\bar{1}$ ) se lista una sola vez.

| h, k, l          | $Q^2/(2\pi)^2$          | $ S_{hkl} ^2$  | d/a  | h, k, l          | $Q^2/(2\pi)^2$           | $ S_{hkl} ^2$  | d/a  |
|------------------|-------------------------|----------------|------|------------------|--------------------------|----------------|------|
| 001              | $c^{-2}$                | $\overline{4}$ | 2,50 | 002              | $4c^{-2}$                | $\overline{4}$ | 1,25 |
| 100              | $(4/9) a^{-2}$          | $\mathbf 1$    | 1,50 | 102              | $(4/9) a^{-2} + 4c^{-2}$ | $\mathbf{1}$   | 0,96 |
| 010              | $(4/9) a^{-2}$          | 1              | 1,50 | 012              | $(4/9) a^{-2} + 4c^{-2}$ | 1              | 0,96 |
| 110              | $(4/9) a^{-2}$          | 1              | 1,50 | 112              | $(4/9) a^{-2} + 4c^{-2}$ | $\mathbf 1$    | 0,96 |
| 101              | $(4/9) a^{-2} + c^{-2}$ | $\mathbf 1$    | 1,29 | 102              | $(4/9) a^{-2} + 4c^{-2}$ | 1              | 0,96 |
| 011              | $(4/9) a^{-2} + c^{-2}$ | $\mathbf{1}$   | 1,29 | $01\overline{2}$ | $(4/9) a^{-2} + 4c^{-2}$ | $\mathbf{1}$   | 0,96 |
| 111              | $(4/9) a^{-2} + c^{-2}$ | $\mathbf 1$    | 1,29 | $11\overline{2}$ | $(4/9) a^{-2} + 4c^{-2}$ | $\mathbf{1}$   | 0,96 |
| $10\overline{1}$ | $(4/9) a^{-2} + c^{-2}$ | 1              | 1,29 | 210              | $(a/2)^{-2}/3$           | $\overline{4}$ | 0,87 |
| $01\overline{1}$ | $(4/9) a^{-2} + c^{-2}$ | 1              | 1,29 | 120              | $(a/2)^{-2}/3$           | 4              | 0,87 |
| $11\bar{1}$      | $(4/9) a^{-2} + c^{-2}$ | 1              | 1,29 | $\overline{1}10$ | $(a/2)^{-2}/3$           | 4              | 0,87 |

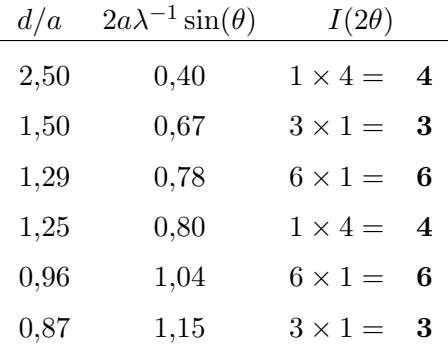

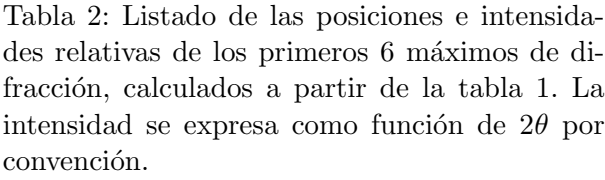

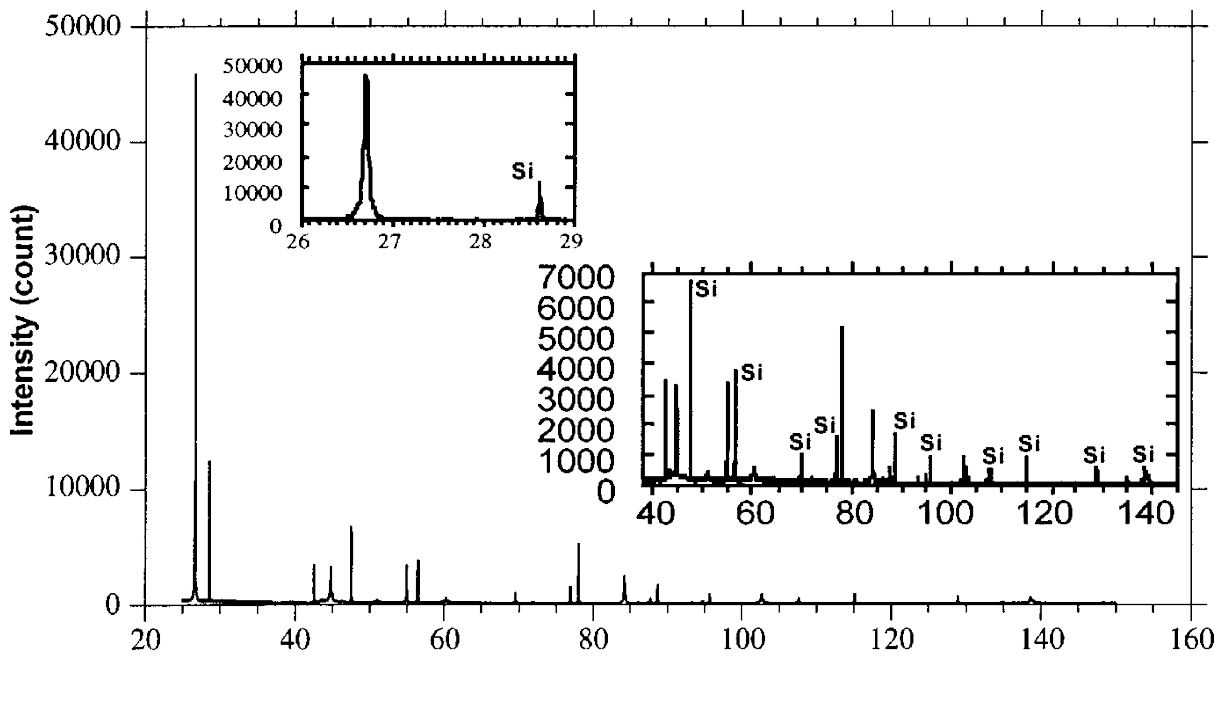

2-theta (degree)

Figura 5: Difractograma experimental de una muestra de grafito, extraída de Howe et. al (2003) "Improved crystallographic data for graphite", Powder Diffraction 18, pp. 150–154. Los picos con la leyenda "Si" corresponden a la muestra patrón de silicio utilizada como referencia para la calibración.

## Datos experimentales

En la figura 5 se muestra un difractograma experimental extraído de la literatura científica. Los datos fueron adquiridos en un sincrotrón, con radiación cuya longitud de onda es  $\lambda \simeq 1.55$  Å. Podemos ver que la intensidad de los picos decrece a ángulos mayores; esto se debe a efectos no tenidos en cuenta en nuestros cálculos y no nos detendremos en este aspecto. En cambio, vamos a mirar las posiciones de los máximos.

Sabiendo la longitud de onda e identificando los ángulos  $2\theta$  de los máximos, podemos encontrar todas las distancias interplanares de acuerdo con la ecuación (11), como se listan en la tabla 3. Para poder decidir si la estructura propuesta fue correcta, es debemos identificar cuál distancia corresponde a cada familia y contrastar con el patrón de máximos esperado. Mirando la tabla 1 y la ecuación (13), vemos que los módulos al cuadrado de los vectores recíprocos son (salvo un factor  $4\pi^2$ ) una combinación entera de  $(3a/2)^{-2}$  y  $c^{-2}$ . Por lo tanto, si escribimos el valor de  $(Q/2\pi)^2 = 1/d^2$  correspondiente a cada máximo, podemos encontrar factores comunes más fácilmente dividiendo a cada uno por el menor de estos valores. Vamos a llamar a estos valores  $Q_{rel}^2$  (por *relativo* al mínimo) y los listamos al lado de las distancias d en la tabla 3. Ahora vamos a ir enumerando en la misma tabla las familias que identificamos:

- El primer grupo más fácilmente reconocible está compuesto por los  $Q_{rel}^2 = 1,00, 3,98 \simeq 2^2$  $y 8,96 \simeq 3^2$ , y se corresponde con las familias 00l, con  $l = 1, 2, y 3$ . De esto se deduce que  $c = d_{001} = 3{,}36$  Å.
- El segundo máximo, con  $Q_{rel}^2 = 2.47$  debe corresponder a otro vector recíproco primitivo; por lo tanto, le asignamos la familia  $\{100\}$ . De esto se deduce que  $a = \frac{2}{3}$  $rac{2}{3}$   $d_{100} = 1,42$  Å

y, por lo tanto,  $c/a \simeq 2.37$ . Este valor es cercano al utilizado para construir la tabla 1  $(c/a = 2.5)$ , pero es posible que el orden de los vectores sea incorrecto, especialmente en los casos en que había poca diferencia.

- Podemos ahora buscar combinaciones de la forma  $\{h0l\}$ . Así identificamos:  $Q_{rel}^2 = 3.47 \simeq 2.47 + 1.00$  como el  $\{101\},$  $Q_{rel}^2 = 10,19 \simeq 4 \times 2,47$  como el  $\{200\}$  y  $Q_{rel}^2 = 11{,}46 \simeq 2{,}47 + 9{,}00$  como el  $\{103\}.$
- $\blacksquare$  También podemos reconocer dos combinaciones de la forma  $\{\hbar \bar{h} l \}$  :  $Q_{rel}^2 = 7,43 \simeq 3 \times 2,47$  como el  $\{\bar{1}10\},\$  $Q_{rel}^{2\degree} = 8,35 \simeq 3 \times 2,47 + 1,00 \text{ como el } \{\bar{1}11\},\$

Inmediatamente nos encontramos con un obstáculo: si  $\mathbf{Q}_{100}$  y  $\mathbf{Q}_{001}$  son primitivos, y ya identificamos la suma y los primeros múltiplos de cada uno, ¿qué es entonces el máximo con  $Q_{rel}^2 = 2.73$ , que queda ubicado entre los primitivos y la suma? Si tratamos de descomponerlo, tenemos que  $Q_{rel}^2 = 2.73 \simeq 2.47 + 0.25$ . De forma similar, más abajo encontramos  $Q_{rel}^2 = 4.74 \simeq$ 2,47 + 2,25. ¿Qué puede significar que aparezcan los números  $0.25 = (1/2)^2$  y  $2.25 = (3/2)^2$ ? Sabemos que los índices *deben* ser enteros, pero se nos aparecen planos que, aparentemente, corresponden a un  $l$  semientero. Pensándolo de otra forma, los datos nos están diciendo que existen distancias interplanares  $d_{00\frac{1}{2}} = 2c$  y, por lo tanto, **fue un error asumir que el** apilamiento tiene un período de una capa.

**Propuesta** Averigüen cómo es la estructura real del grafito, determinen su red recíproca y calculen el factor de estructura. No necesitan repetir todos los cálculos, reutilicen los resultados que les sirvan. ¿Cambian las posiciones de lo máximos predichos anteriormente? ¿Mejora el acuerdo entre los datos experimentales y la predicción?

Tabla 3: Ángulos de los máximos de difracción y distancias interplanares extraídas de los datos experimentales. Los índices mostrados son los asignados basándose en el modelo inicial y se muestran separados en cuatro columnas para acompañar el desarrollo del texto.

| $2\theta$ [°] | $d \hat{[A]}$ | $1/d^2$ [ $\AA^{-2}$ ] | $Q_{rel}^2$ | $\{0, 0, l\}$ | $\{h, 0, l\}$ | $\{h,\bar{h},l\}$ | $\cdot$                          |
|---------------|---------------|------------------------|-------------|---------------|---------------|-------------------|----------------------------------|
| 26.7          | 3.36          | 0.089                  | 1.00        | 001           |               |                   |                                  |
| 42.6          | 2.13          | 0.220                  | 2.47        |               | 100           |                   |                                  |
| 44.8          | 2.03          | 0.243                  | 2.73        |               |               |                   | $\frac{1}{6}$ 10 $\frac{1}{2}$ ? |
| 51.0          | 1.80          | 0.309                  | 3.47        |               | 101           |                   |                                  |
| 55.0          | 1.68          | 0.354                  | 3.98        | 002           |               |                   |                                  |
| 60.3          | 1.54          | 0.422                  | 4.74        |               |               |                   | $\frac{10^{\frac{3}{2}}}{$       |
| 78.1          | 1.23          | 0.661                  | 7.43        |               |               | $\overline{1}10$  |                                  |
| 84.2          | 1.16          | 0.743                  | 8.35        |               |               | $\overline{1}11$  |                                  |
| 87.7          | 1.12          | 0.797                  | 8.96        | 003           |               |                   |                                  |
| 94.8          | 1.05          | 0.907                  | 10.19       |               | 200           |                   |                                  |
| 102.7         | 0.99          | 1.020                  | 11.46       |               | 103           |                   |                                  |